## **Finding InDesign on your Desktop**

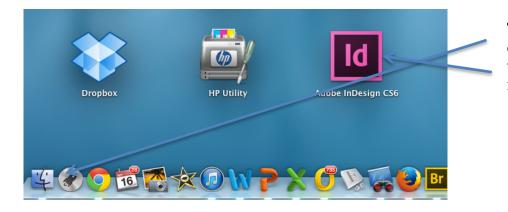

To Find InDesign go to the Launch button on your dock (usually at the bottom of the page). Look for the Id pink and black button. It might be on the first desktop page or the second.

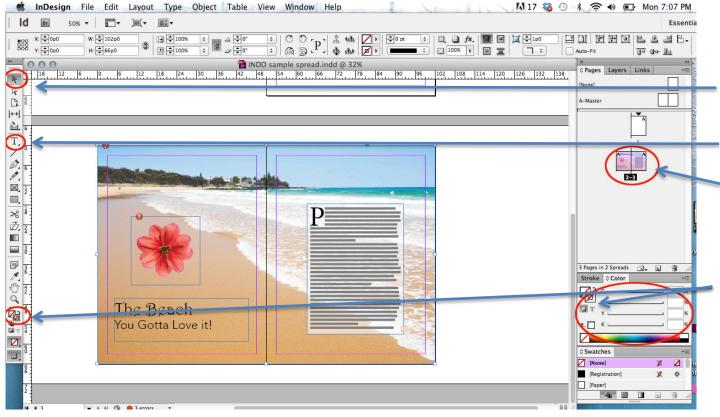

### The Indesign (ID) User Interface

**Selection Tool:** allows you to select items on the pasteboard.

**Type tool:** Allows you to add text.

**Pages**: a diagram of all the pages in your document. You need to have 3 page so that pages 2 and 3 are next to each other.

**Fill Color:** Fills a shape with color **Stroke Color:** Puts a colored border around a shape.

## Creating an Editorial Spread (2 pages next to each other) in ID

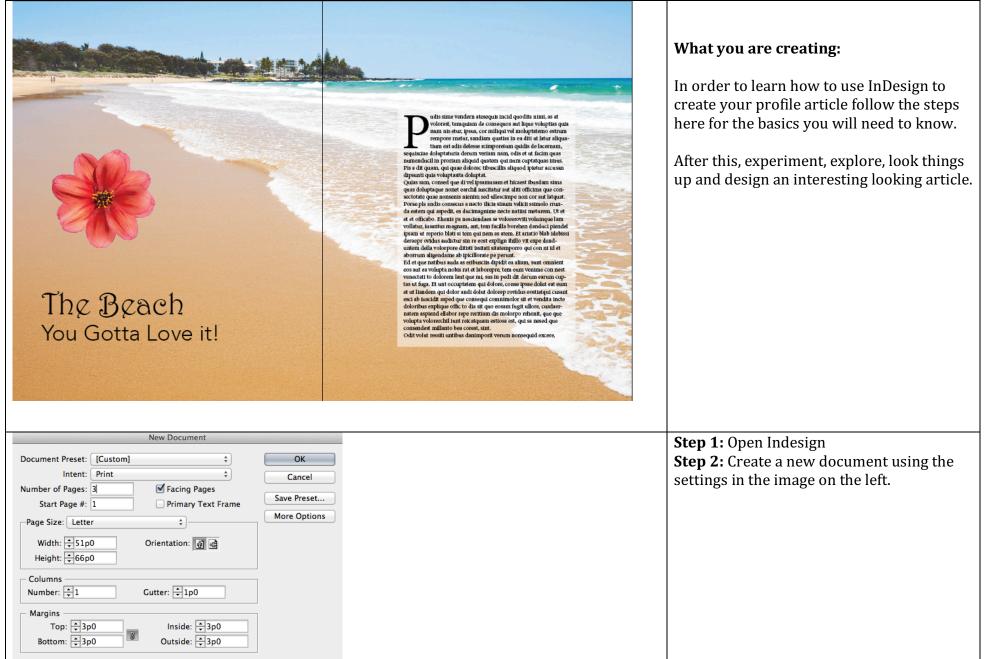

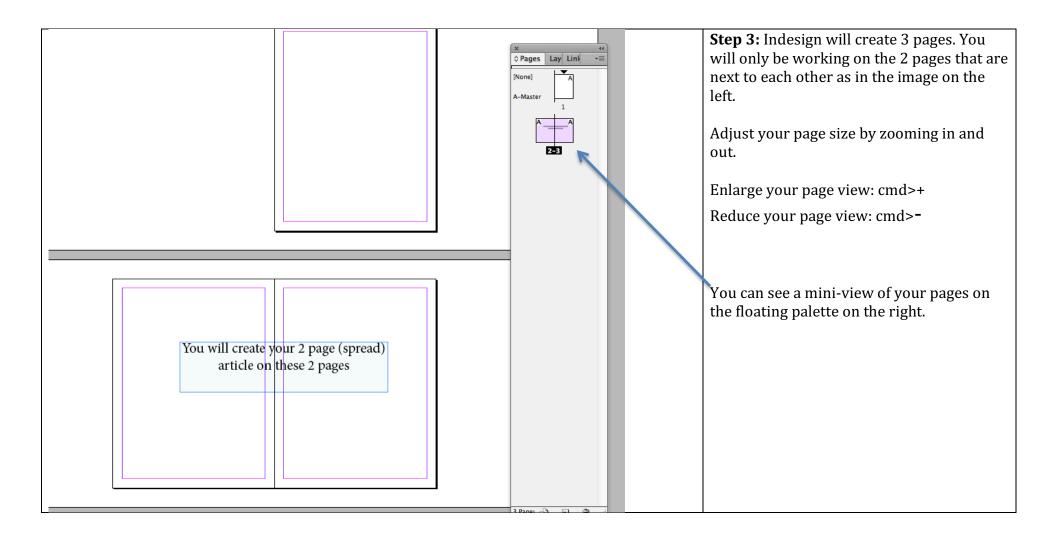

| Beach photos - Google Sea ×                                                                                                    | Step 4: Find a large background image. To                                                                  |
|----------------------------------------------------------------------------------------------------|----------------------------------------------------------------------------------------------------|
| $\leftarrow \rightarrow C \ \bigcirc$ beach photos                                                                                                 | do this go to Google>Images>Size and                                                                       |
| Google Web Images Maps Shopping More - Search tools                                                                                                | choose large.                                                                                              |
| Size - Color - Type - Time - More tools -                                                                                                    | If you don't find a large image your<br>background image will pixilate when<br>enlarged and look terrible. |
| ✓ Any size                                                                                                    | entargeu anu took terrible.                                                                                |
| Large<br>Medium<br>Icon<br>Larger than )<br>Exactly                                                                                                | *You do not have to find the background<br>image that I used but you can if you want.                      |
|                                                                                                    |                                                                                                    |
|                                                                                                    |                                                                                                    |
| Id Early   Home Layout   Home Layout   Close \$#W                                                                                                  | <b>Step 5:</b> In ID, go to File>Place (see left) and browse to the background image you found.            |
| Close #KW<br>Save #ES<br>Save As O #S<br>Check In<br>Save a Copy \%S<br>Check In<br>Save a Copy \%S<br>Place %D<br>Import XML<br>Adobe PDF Presets | Place your image at the very up left of your page and click.                                               |
| Place %D<br>Import XML                                                                                                    |                                                                                                    |
| Adobe PDF Presets   ►   Export                                                                                                    | Your image will probably run off the page.<br>In the next step you will learn how to resize                |
| Export<                                                                                                    | it.                                                                                                    |
| User<br>File Info 工企第1<br>Package 工企第7                                                                                                    |                                                                                                    |
| Package 文公第P   Print Presets Print   Print Booklet 第P                                                                                              |                                                                                                    |

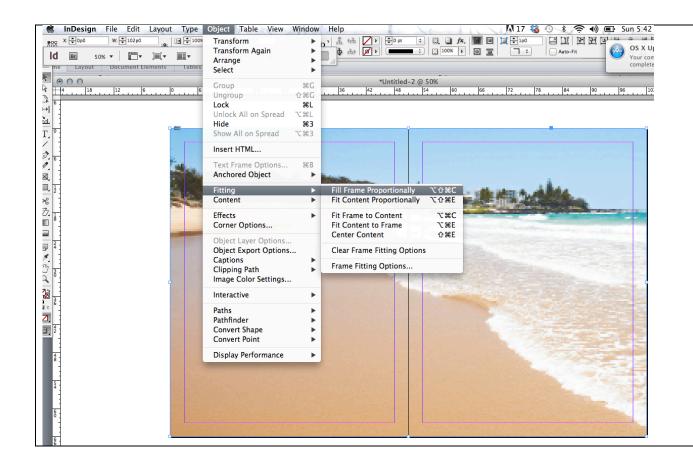

#### **Resize your background Photo**

Step 6: Resize your background. First grab the bottom right corner and bring it up to match the outside rectangle of your pages.

Your image WILL NOT RESIZE like it does in Word. That's ok.

Go to: Object>Fitting>Fill Frame Proportionately (see left)

This will make your fit as well as it can inside your two page spread.

\*\*Make sure to save your document Often

If your background photo looks pixelated or blurry see the instructions of page 8 of this document.

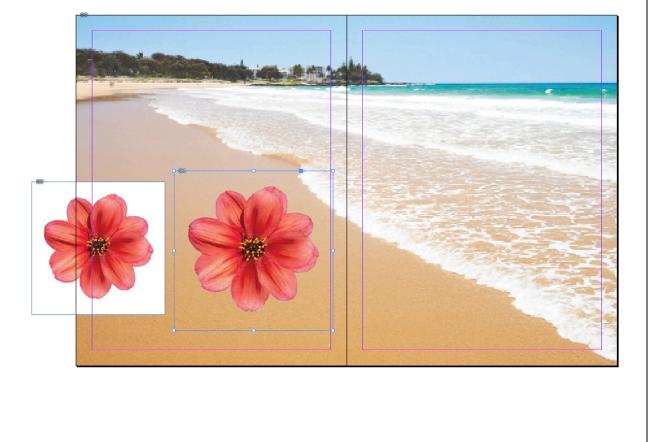

#### Cutting out Backgrounds in Photoshop

Sometimes you will want to use an image but not it's background. This is when designers may use more than one program.

Photoshop is the best way to cut out backgrounds. Images that are against a white background (see left) are the easiest.

Open your image in Photoshop. Unlock the background image by double clicking on it (then selecting OK). This allows you to remove the background pixels. Use the magic wand tool and select the white background. PS should select all of the the pixels that are white. Then click **delete.** 

Make sure to save your document as a .psd so that it preserves the transparent background.

Place image in ID. The background will not be there like in the image on the left.

|                                | Ø Franklin Gothic Medium        | Sample    | ▶ Metri |
|--------------------------------|---------------------------------|-----------|---------|
| bl                             | T Futura                        | Sample    | ► 1     |
|                                | O Gabriola                      | Sample    | 1       |
|                                | T Garamond                      | Sample    | •       |
|                                | 🕖 Adobe Garamond Pro            | Sample    | ) 🕨 📖   |
|                                | T Geneva                        | Sample    |         |
|                                | T Geneva CY                     | Sample    |         |
| <u> </u>                       | 🕖 Georgia                       | Sample    | •       |
| T.                             | Giddyup Std                     | Şample    |         |
|                                | Tr Gill Sans                    | Sample    | •       |
|                                | 0 Gill Sans MT                  | Sample    | •       |
|                                | 🕖 Gill Sans Ultra Bold          | Sample    |         |
| ⊠, <sup>1</sup> / <sub>2</sub> | 🕖 Gloucester MT Extra Condensed | Sample    |         |
|                                | 🕖 Goudy Old Style               | Sample    | •       |
| >8 1/8                         | T Gujarati MT                   | !"#%      | •       |
| <b>₫</b>                       | 🕆 Gujarati Sangam MN            | Sample    | •       |
|                                | T Gurmukhi MN                   | Sample    | •       |
| <sup>2</sup> :                 | T Gurmukhi MT                   | !"#%      |         |
| ₽ :                            | 🕆 Gurmukhi Sangam MN            | Sample    | •       |
| A. 3                           | T Haettenschweiler              | Sample    |         |
|                                | 0 Harrington                    | ðamplø    |         |
|                                | T Helvetica                     | Sample    | •       |
|                                | T Helvetica CY                  | Sample    | •       |
|                                | T Helvetica Neue                | Sample    | •       |
| 4 2                            | T Herculanum                    | SAMPLE    |         |
|                                | 🕖 Hobo Std                      | Sample    |         |
|                                | T Hoefler Text                  | Sample    | •       |
| 8 :                            | O Impact                        | Sample    |         |
|                                | 🕖 Imprint MT Shadow             | Sample    |         |
| 5.                             | T InaiMathi                     | Sample    |         |
| -                              | Tr Kailasa                      | 0         |         |
|                                | Tr Kannada MN                   | Sample    |         |
| 8 :                            | 🏆 Kannada Sangam MN             | Sample    |         |
|                                | Tr Kefa                         | Sample    |         |
| 6                              | T Khmer MN                      | Sample    |         |
| ° -                            | The scheme for any held         | O a marka |         |

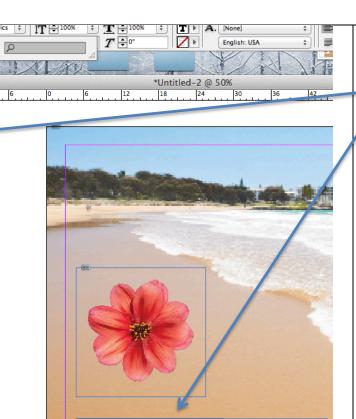

Thg Bgach

#### Adding Text

To add a text box to you layout, choose the "T" text tool and draw a box where you want your text to be.

To change the type size and style, select **Type** (up top) and Font and size is the first to things on the drop down menu.

To change size you can also use the keyboard commands: Bigger type: Cmd/shift and > Smaller type: Cmd/shift and <

To change the color, select the type you want to change and double click on the color picker at the bottom of the tool bar to

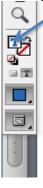

 choose a new color. The square with the T must be on top.

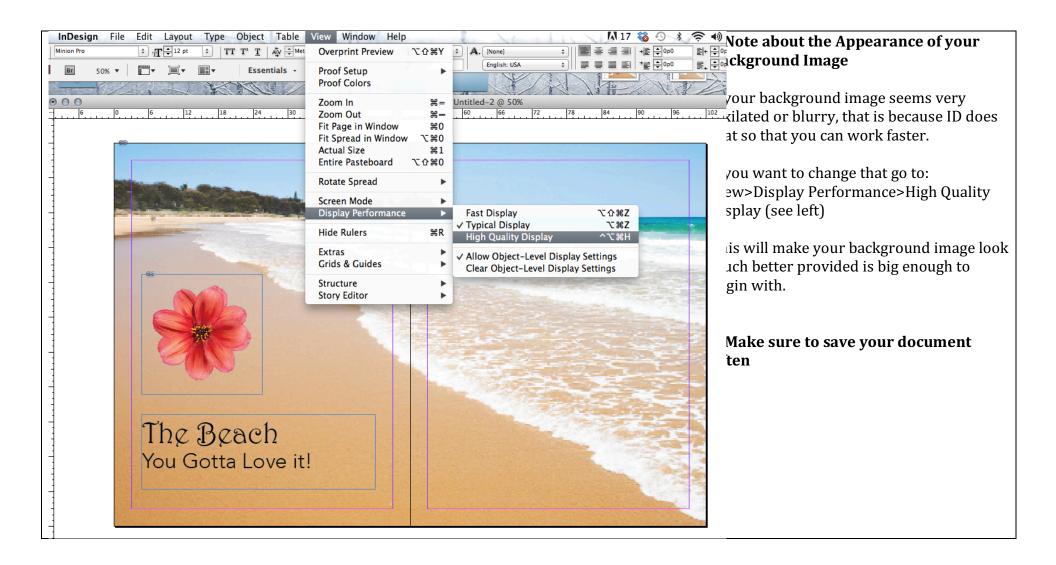

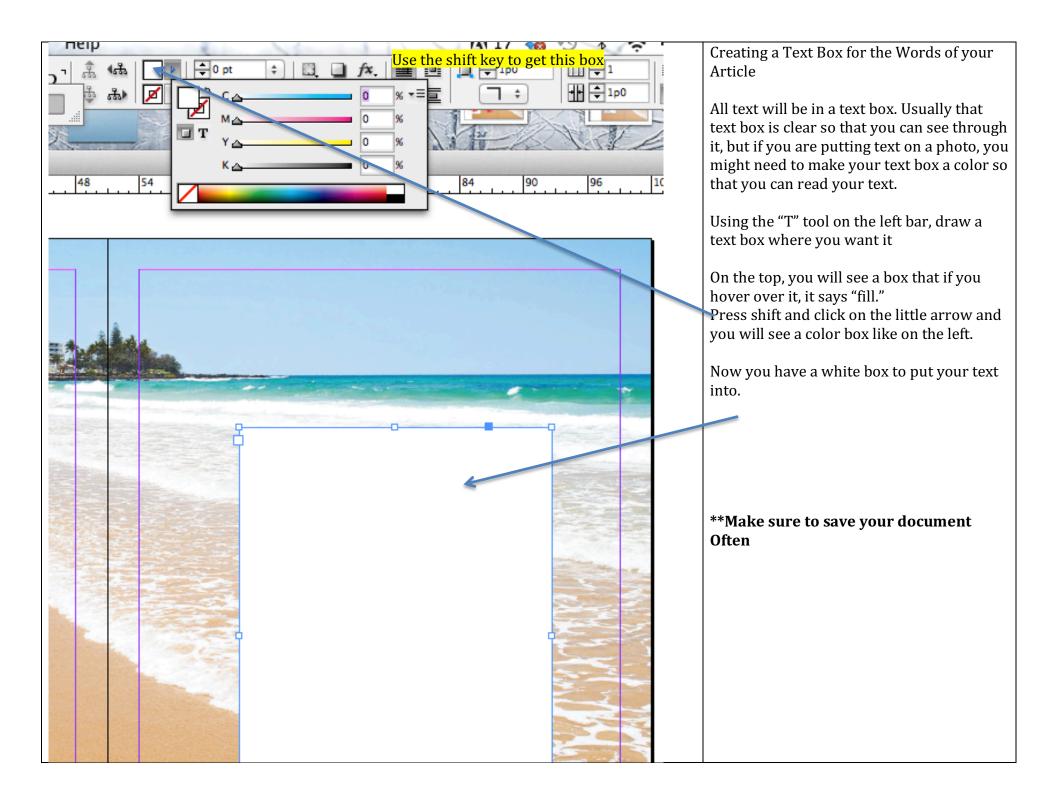

| Layout         | Type Object Table View W                     | Vindow F     | Help Al 17 🍇 🕀 🕸 🗟 🕪 Id Placeholder Text to your Page                                                                                                    |
|----------------|----------------------------------------------|--------------|----------------------------------------------------------------------------------------------------|
| : <b>6</b> :   | Font                                         | 1 N          |                                                                                                    |
|                | Size                                         | •            | → → / → · · · · · · · · · · · · · · · ·                                                                                                    |
|                | Character<br>Paragraph                       | T#<br>T#J    | fore they have actual words (called                                                                                                    |
| 12             | Tabs                                         | ዕቘT          | *Untitled-2 @ 50% nv) When this is the case they add                                                                                                    |
| <u> </u>       | Glyphs                                       | ℃仓F11        | 48 54 60 66 72 78 84 90 96 102 PJ When this is the cuse they due aceholder text. To do this                                                                                                    |
|                | Story                                        |              | lect your text box and go to <b>Type&gt;Fill</b>                                                                                                    |
|                | Character Styles                             | <b>企業F11</b> | i <b>th Placeholder text</b> (see the drop down                                                                                                    |
|                | Paragraph Styles                             | ₩F11         | x on the left)                                                                                                    |
| · Kerrell      | Create Outlines<br>Find Font                 | <b>企</b> ₩Ο  |                                                                                                    |
|                | Change Case                                  |              | is will fill your text box with nonsense                                                                                                    |
| the Publisher  | Type on a Path                               |              | xt to just give your page the "look" of                                                                                                    |
| Constant State |                                              |              | iving text.                                                                                                    |
|                | Notes<br>Track Changes                       |              | Pudis sime vendern atesequis incid uiodita nimi, as at volorest, tem-<br>uiam de consequos aut lique voluptias quia num nis etur, ipsus, cor                                                                                                    |
| Mar            | Insert Footnote                              |              | miliqui vei moluptatemo estrum rempore matur, sandam quattatis in ea<br>diti ut latur aliquatium eat adis delesse rcimporeium quidis de lacernam,<br>sequisciae douptaturita derum veriam nam, odis et ut facim quas numen-                                                                                 |
|                | Document Footnote Options                    |              | ducil in proriam aliquid quatem qui num cuptatquas imus.<br>Pis a dit quam, qui quae dolorec tibuscillis aliquoi pietur accusan                                                                                                    |
|                | Hyperlinks & Cross-References                | •            | dipsunti quia voluptastia doluptat.<br>Quias sam, consed que di vel ipsamusam et hicaest ibusdam sima quas                                                                                                    |
|                | Text Variables                               | •            | doluptaque nonset earchil iuscitatur aut altii officima que consectotate<br>quae nonsenis nienim sed ullescimpe non cor aut latquat.<br>Porae pia andis consecus a necto licita sinum velicit i simolo rrunda eat-                                                                                          |
|                | Bulleted & Numbered Lists                    | Þ            | em qui aspedit, es ducimagnime necte natiisi meturem. Ut et et et offica-<br>bo. Echenis pa nesciendaes se voloreroviti volumque lam vollatur, usuatus<br>magnama, ant, tem facilla borehen danduci piendel tipsam ut reperio blati                                                                         |
| 9              | Insert Special Character                     | ►            | si tem qui nem as atem. Et ariatio blab idebissi denepr ovidus audictur<br>Un re eost explign fhilio vit expe denduntem della volorpore ditisti issi-                                                                                                    |
|                | Insert White Space<br>Insert Break Character |              | tati sitatemporro qui con ni id et aborrum algendame ab ipicillorate pe<br>perunt.<br>Ed et que natibus auda as enbuscits dipidit en aliam, sunt omnient eos                                                                                                    |
|                | Fill with Placeholder Text                   |              | aut ea volupta nobis rat et laborepre, tem eun venime con nest venectati<br>to dolorem laut que mi, sus in pedi dit derum earum cuptas ut fuga. Et                                                                                                    |
|                | Show Hidden Characters                       | <b>٦ װ</b>   | unt occuptatem qui dolore, conse ipsae dolut eat eum et ut liandem qui<br>dolor andi dolut dolorep rovidus eostiatqui cusant esci ab iuscidit asped<br>que consequi commingior sit et vendita incte doloribus explique offici to<br>dia sit quo eosan fugit ullore, cusaternatem aspiend ellabor repe reri- |
| bo             | Beach                                        |              | tiam dis molorpo rehenit, que que volupta volorerchil funt reicatquam<br>estiosa est, qui sa nese que consendest millanto bea corest, sint.                                                                                                    |
|                |                                              |              | Odit volut ressiti unibus danimporit verum nonsequid etcere, ulluptas et ut quis et ra quae non repudae ctureruptati ut porendit voluptae am,                                                                                                    |
| ou G           | otta Love it!                                |              | corrum hills et veles simi, issum re, occatis et receratum ratitat evottism<br>utem dolo cullit, odiant hillit, cus re, et ad molorrunda vel iusanis de sin-<br>furenis quia pe veles et volapteste, cesti voluptiore in con restentem                                                                      |
|                |                                              | 200          |                                                                                                    |
|                |                                              |              |                                                                                                    |
|                |                                              |              |                                                                                                    |
|                |                                              |              |                                                                                                    |

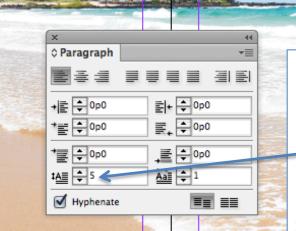

it!

udis sime vendern atesequis incid quodita nimi, as at volorest, temquiam de consequos aut líque voluptias quia num nis etur, ipsus, cor miliqui vel moluptatemo estrum rempore rnatur, sandiam quatias in ea diti ut latur aliquatium eat adis delesse rcimporetum quidis de lacernam, sequisciae doluptaturia derum veriam nam, odis et ut facim quas numenducil in proriam aliquid quatem qui num cup taquas imus. Pis a dit quam, qui quae delever utuscillis aliquod ipietur accusan dipomu quia voluptasita doluptat.

Quias sam, consed que di vel îpsamusam et hicaest ibusdam sima quas doluptaque nonet earchil iuscitatur aut aliti officima que consectotate quae nonsenis nienim sed ullescimpe non cor aut latquat. Porae pla andis consecus a necto ilicia sinum velicii ssimolo rrunda eatem qui aspedit, es ducimagnime necte natiisi meturem. Ut et et et officabo. Ehenis pa nesciendaes se voloreroviti volumque lam vollatur, iusantus magnam, ant, tem facilla borehen danduci piendel ipsam ut reperio blati si tem qui nem as atem. Et ariatio blab idebissi deraepr ovidus audictur sin re cost explign ihillo vit expe denduntem della volorpore ditisti issitati sitatemporro qui con ni id et aborrum aligendame ab ipicillorate pe perunt.

Ed et que natibus auda as eribusciis dipidit ea aliam, sunt omnient eos aut ea volupta nobis rat et laborepre, tem eum venime con nest venectati to dolorem laut que mi, sus in pedi dit derum earum cuptas ut fuga. Et unt occuptatem qui dolore, conse ipsae dolut eat eum et ut liandem qui dolor andi dolut dolorep rovidus eostiatqui cusant esci ab iuscidit asped que consequi comnimolor sit et vendita incte doloribus explique offic to dia sit quo eosam fugit ullore, cusdaernatem aspiend ellabor repe reritiam dis molorpo rehenit, que que volupta volorerchil iunt reicatquam estiosa est, qui sa nesed que consendest millanto bea corest, sint.

Odit volut ressiti untibus danimporit verum nonsequid excere,

#### ld a Drop Cap to your Page

• make the large P like on the left, select e text box, go to **Type** (on the top) and lect **Paragraph.** You will get a floating ix like on the left. Type in the number of ies you want your Drop Cap to take up. I ade mine 5.

# ıll your text away from the edges of e box.

ou never want your text to touch the edge a box so you are going to use <u>Inset</u> <u>acing</u> to create this space.

lect the text box with the arrow tool. In right click on the box OR use **Cmd B** hich is **Text Frame Options**. In the menu ake all the <u>Inset Spacing</u> margins to 1p. It is means 1 pica, which is a design easurement that is a little less than <sup>1</sup>/<sub>4</sub> ch.

|                                                                                                    |                      | - C - C - C |      |
|----------------------------------------------------------------------------------------------------|----------------------|-------------|------|
|                                                                                                    | 6.4                  | жx          |      |
| arum que si cus et quaecestur andic tes zus, corro odi qu<br>nusdandae corro qui dunteni cus doluptatiae. Vendendit                                                                                                    | Cut                  | 0074        | «e   |
| omnis id estibus et et que lam estem aperia conseque nes                                                                                                    | Сору                 | ЖC          |      |
| ssequi ditam, cuptatust, quam, accus venimolorio qui on<br>mus aut velende liquis iste sus as quat maion repudant la                                                                                                    | Paste                | ₩V          | ches |
| rusa quae quaerov itassequis arum quo eum et vit eturibus, vent volenin<br>et oranist exerferum ipsanimus, sinvendus molupti ationse quibea dolug<br>sitiorectas magnihicae nihitat urebeni hitatus.                                                                                                    | Paste in Place       | V第①プ        |      |
| Orias rectia quis voluptas ipsus iducien totassi tiantiae senitis re sametu<br>volorem. Sequi berci ant, corum andaepelic te que explaccum erio. Ut re<br>tiorum ut qui accae res molorumet quidis derumqu idebis eic tendis eat-                                                                                                    | Zoom                 | •           |      |
| um nonsequ aectum dolum voluptatium exceptepe saeste nonsero to id                                                                                                    | Text Frame Option    | s #B        |      |
| iliquam, ipit vent eium sant in nonsequae. Lorecto explit odion re, none<br>puidit ut venimusapit et accus, suntini hiciassint accab iuritat odicium e                                                                                                    | Fill with Placeholde |             |      |
| platet volectur sin repudit es ut eun re, consequatiis a di conem. Or aut                                                                                                    |                      |             |      |
| dolorpor sitiore quam net ulparum, solorum rensimo ditibus.<br>Imi, sum iam fugias explam facea debita porecture sa prae pos rae seque<br>ducias volat ped quatata usepera ntoreped ut quis volore soluptio. Itae a                                                                                                    | Edit in Story Editor | ЖY          |      |
| plaboriam, volorib eroviti buscia conectern ut del magninitat litassit, terr<br>quos cum necume volut fuga. Ferro es consed quia quiametur magnimu                                                                                                    | Transform            | •           |      |
| omniet optio molo evendelenda nonem verum dolorum que sas. Bor so                                                                                                    | Transform Again      | •           |      |
| tas eos eariati doloren destia venis maxim sint quidipit occum sequi sun<br>consed earci acerumq uibus, autet laciti ditaque iscipit prate parum qui :                                                                                                    | Arrange              |             |      |
| escienimus et peribus as dit doloriani dolor renimagnis sequi que prae v                                                                                                    |                      |             |      |
| rat et aliquatem ium in nullate ntibusciis experum vellatem reici volenir<br>id ut qui beatium que ne voluptis imus sunt vernati stiaers pietum est ve                                                                                                    | Select               | •           |      |
| dici uscium explic tem etur, exerest iasperum qui dolorporem qui occull<br>vendae venihit que es volupic aboratis ium audam, tectati untiam solupt                                                                                                    | Lock                 | æL          |      |
| sim facerum sole cullore pariber ferferf ercillab in ra demperi tatiam, ser<br>elendandelit ad quia inti denihilibus magnite mporis aut et porro etum y                                                                                                    | Hide                 | #3          |      |
| emolesed molorer fereren dessimiliquo tes ipitia pelictiam dolore expla                                                                                                    | Stroke Weight        |             |      |
|                                                                                                    | Stroke weight        | •           |      |
| 100 2 1                                                                                                    | Fitting              | Þ           |      |
| - and a second                                                                                                    | Effects              | •           |      |
| ATT A AND A AND A | Captions             | •           |      |
| the survey of the second                                                                                                    | Interactive          | •           |      |
|                                                                                                    |                      |             |      |
|                                                                                                    | Tag Frame            | •           |      |
|                                                                                                    | Autotag              |             |      |
|                                                                                                    | Autotag              |             |      |
|                                                                                                    | Display Performance  |             | -    |
|                                                                                                    | Display renorman     |             |      |

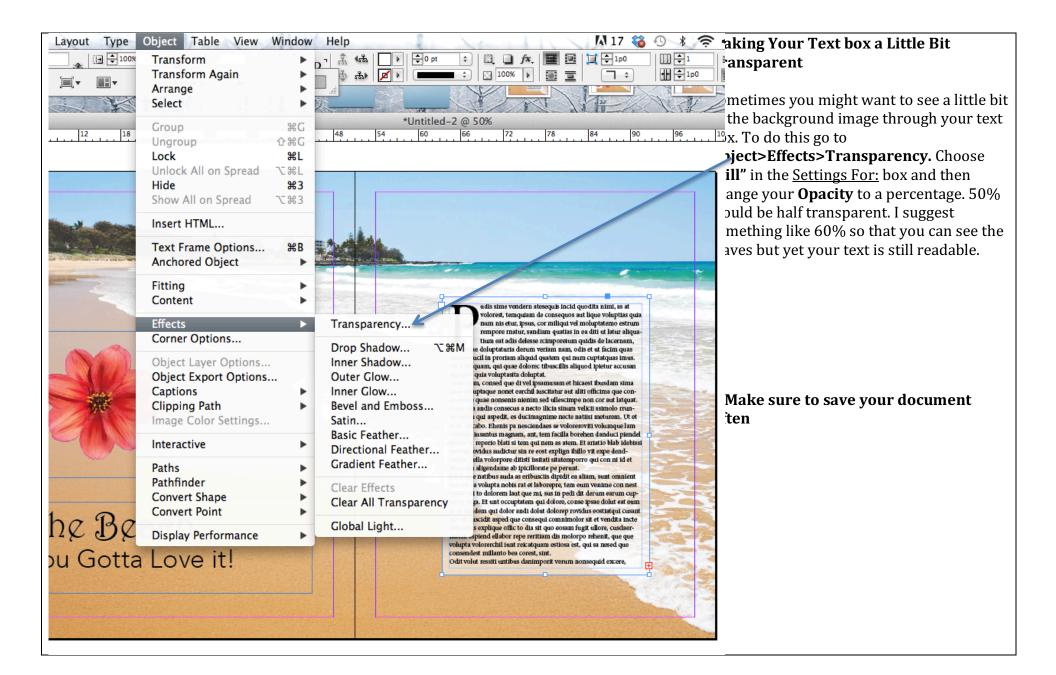

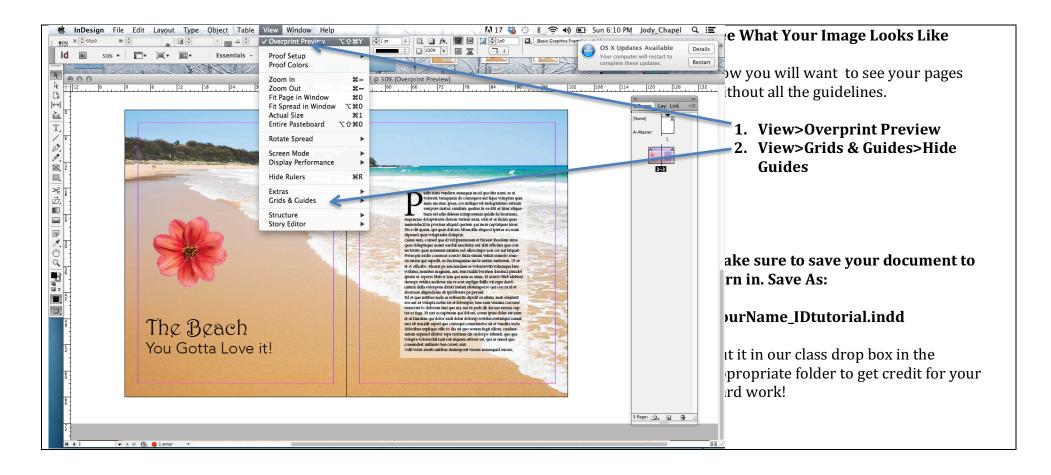